## scop.db

October 16, 2009

### <span id="page-0-1"></span><span id="page-0-0"></span>R topics documented:

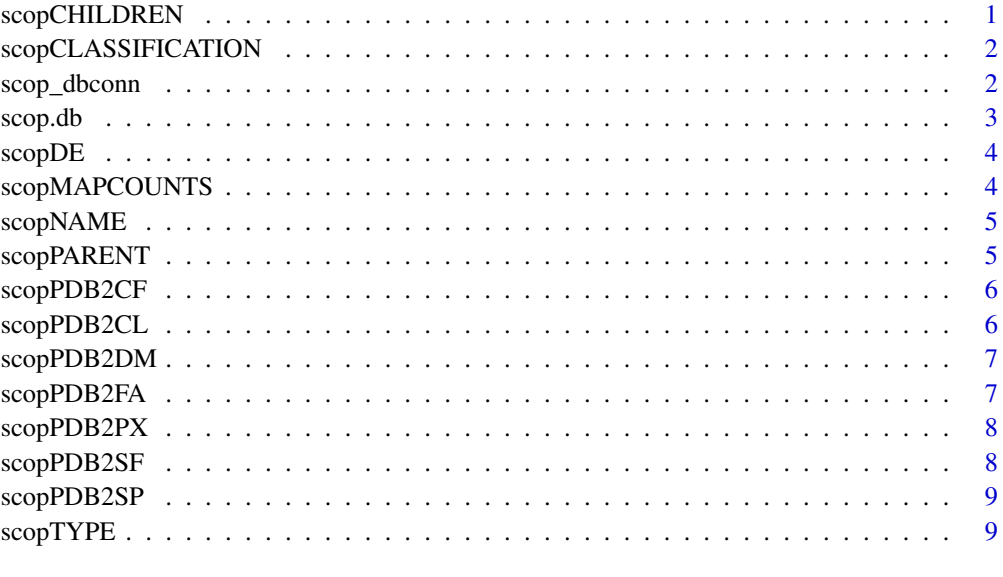

#### **Index** [11](#page-10-0)

scopCHILDREN *Map SCOP identifiers to their children*

#### Description

scopCHILDREN mapps SCOP entry identifier to their children.

#### Details

Mappings were based on data provided by: SCOP ([http://scop.mrc-lmb.cam.ac.uk/](http://scop.mrc-lmb.cam.ac.uk/scop/parse/dir.des.scop.txt_1.73 ; http://scop.mrc-lmb.cam.ac.uk/scop/parse/dir.hie.scop.txt_1.73 ; http://scop.mrc-lmb.cam.ac.uk/scop/parse/dir.cla.scop.txt_1.73) [scop/parse/dir.des.scop.txt\\_1.73;http://scop.mrc-lmb.cam.ac.uk/sco](http://scop.mrc-lmb.cam.ac.uk/scop/parse/dir.des.scop.txt_1.73 ; http://scop.mrc-lmb.cam.ac.uk/scop/parse/dir.hie.scop.txt_1.73 ; http://scop.mrc-lmb.cam.ac.uk/scop/parse/dir.cla.scop.txt_1.73)p/ [parse/dir.hie.scop.txt\\_1.73;http://scop.mrc-lmb.cam.ac.uk/scop/par](http://scop.mrc-lmb.cam.ac.uk/scop/parse/dir.des.scop.txt_1.73 ; http://scop.mrc-lmb.cam.ac.uk/scop/parse/dir.hie.scop.txt_1.73 ; http://scop.mrc-lmb.cam.ac.uk/scop/parse/dir.cla.scop.txt_1.73)se/ [dir.cla.scop.txt\\_1.73](http://scop.mrc-lmb.cam.ac.uk/scop/parse/dir.des.scop.txt_1.73 ; http://scop.mrc-lmb.cam.ac.uk/scop/parse/dir.hie.scop.txt_1.73 ; http://scop.mrc-lmb.cam.ac.uk/scop/parse/dir.cla.scop.txt_1.73)) on Release 1.73, November 2007

#### Examples

```
# Convert to a list
xx <- as.list(scopCHILDREN)
if(length(xx) > 0){
   xx[2:3]
}
```
scopCLASSIFICATION *Map SCOP identifiers to domain classification*

#### Description

scopCLASSIFICATION mapps SCOP entry identifier to a compact representation of a SCOP domain classification.

#### Details

Mappings were based on data provided by: SCOP ([http://scop.mrc-lmb.cam.ac.uk/](http://scop.mrc-lmb.cam.ac.uk/scop/parse/dir.des.scop.txt_1.73 ; http://scop.mrc-lmb.cam.ac.uk/scop/parse/dir.hie.scop.txt_1.73 ; http://scop.mrc-lmb.cam.ac.uk/scop/parse/dir.cla.scop.txt_1.73) [scop/parse/dir.des.scop.txt\\_1.73;http://scop.mrc-lmb.cam.ac.uk/sco](http://scop.mrc-lmb.cam.ac.uk/scop/parse/dir.des.scop.txt_1.73 ; http://scop.mrc-lmb.cam.ac.uk/scop/parse/dir.hie.scop.txt_1.73 ; http://scop.mrc-lmb.cam.ac.uk/scop/parse/dir.cla.scop.txt_1.73)p/ [parse/dir.hie.scop.txt\\_1.73;http://scop.mrc-lmb.cam.ac.uk/scop/par](http://scop.mrc-lmb.cam.ac.uk/scop/parse/dir.des.scop.txt_1.73 ; http://scop.mrc-lmb.cam.ac.uk/scop/parse/dir.hie.scop.txt_1.73 ; http://scop.mrc-lmb.cam.ac.uk/scop/parse/dir.cla.scop.txt_1.73)se/ [dir.cla.scop.txt\\_1.73](http://scop.mrc-lmb.cam.ac.uk/scop/parse/dir.des.scop.txt_1.73 ; http://scop.mrc-lmb.cam.ac.uk/scop/parse/dir.hie.scop.txt_1.73 ; http://scop.mrc-lmb.cam.ac.uk/scop/parse/dir.cla.scop.txt_1.73)) on Release 1.73, November 2007

#### Examples

```
# Convert to a list
xx <- as.list(scopCLASSIFICATION)
if(length(xx) > 0){
   xx[2:3]
}
```
scop\_dbconn *Collect information about the package annotation DB* 

#### Description

Some convenience functions for getting a connection object to (or collecting information about) the package annotation DB.

#### Usage

```
scop_dbconn()
scop_dbfile()
scop_dbschema(file="", show.indices=FALSE)
scop_dbInfo()
```
#### Arguments

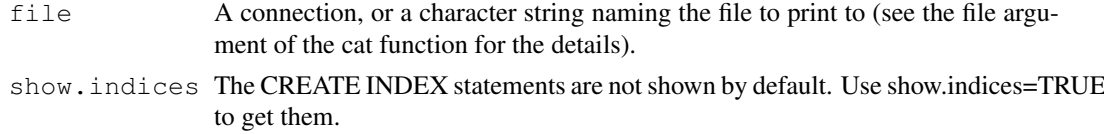

<span id="page-1-0"></span>

#### <span id="page-2-0"></span>scop.db 3

#### Details

scop\_dbconn returns a connection object to the package annotation DB. IMPORTANT: Don't call [dbDisconnect](#page-0-1) on the connection object returned by scop\_dbconn or you will break all the  $AnnDbOb\dot{\theta}$  objects defined in this package!

scop dbfile returns the path (character string) to the package annotation DB (this is an SQLite file).

scop\_dbschema prints the schema definition of the package annotation DB.

scop\_dbInfo prints other information about the package annotation DB.

#### Examples

```
## Show the first three rows.
dbGetQuery(scop_dbconn(), "select * from des limit 3")
## The connection object returned by scop_dbconn() was created with:
dbConnect(SQLite(), dbname=scop_dbfile(), cache_size=64000, synchronous=0)
scop_dbschema()
scop_dbInfo()
```
scop.db *annotation data package*

#### Description

Welcome to the scop.db annotation Package. The annotation package was built using a downloadable R package - PAnnBuilder (download and build your own). The purpose is to provide detailed information about structural classification of proteins from SCOP database: [http://scop.](http://scop.mrc-lmb.cam.ac.uk/scop/parse/dir.des.scop.txt_1.73 ; http://scop.mrc-lmb.cam.ac.uk/scop/parse/dir.hie.scop.txt_1.73 ; http://scop.mrc-lmb.cam.ac.uk/scop/parse/dir.cla.scop.txt_1.73) [mrc-lmb.cam.ac.uk/scop/parse/dir.des.scop.txt\\_1.73;http://scop.mrc](http://scop.mrc-lmb.cam.ac.uk/scop/parse/dir.des.scop.txt_1.73 ; http://scop.mrc-lmb.cam.ac.uk/scop/parse/dir.hie.scop.txt_1.73 ; http://scop.mrc-lmb.cam.ac.uk/scop/parse/dir.cla.scop.txt_1.73)-lmb. [cam.ac.uk/scop/parse/dir.hie.scop.txt\\_1.73;http://scop.mrc-lmb.cam](http://scop.mrc-lmb.cam.ac.uk/scop/parse/dir.des.scop.txt_1.73 ; http://scop.mrc-lmb.cam.ac.uk/scop/parse/dir.hie.scop.txt_1.73 ; http://scop.mrc-lmb.cam.ac.uk/scop/parse/dir.cla.scop.txt_1.73). [ac.uk/scop/parse/dir.cla.scop.txt\\_1.73](http://scop.mrc-lmb.cam.ac.uk/scop/parse/dir.des.scop.txt_1.73 ; http://scop.mrc-lmb.cam.ac.uk/scop/parse/dir.hie.scop.txt_1.73 ; http://scop.mrc-lmb.cam.ac.uk/scop/parse/dir.cla.scop.txt_1.73) Release 1.73, November 2007

Each of these objects has their own manual page detailing where relevant data was obtained along with examples of how to use it. Many of these objects also have a reverse map available. When this is true, expect to usually find relevant information on the same manual page as the forward map.

#### Examples

# You can learn what objects this package supports with the following command: ls("package:scop.db")

<span id="page-3-0"></span>

scopDE mapps SCOP entry identifier to their description.

#### Details

```
Mappings were based on data provided by: SCOP (http://scop.mrc-lmb.cam.ac.uk/
scop/parse/dir.des.scop.txt_1.73;http://scop.mrc-lmb.cam.ac.uk/scop/
parse/dir.hie.scop.txt_1.73;http://scop.mrc-lmb.cam.ac.uk/scop/parse/
dir.cla.scop.txt_1.73) on Release 1.73, November 2007
```
#### Examples

```
# Convert to a list
xx <- as.list(scopDE)
if(length(xx) > 0){
    xx[2:3]
}
```
scopMAPCOUNTS *Number of mapped keys for the maps in package scop.db*

#### Description

scopMAPCOUNTS provides the "map count" (i.e. the count of mapped keys) for each map in package scop.db.

#### Details

This "map count" information is precalculated and stored in the package annotation DB. This allows some quality control and is used by the [checkMAPCOUNTS](#page-0-1) function defined in AnnotationDbi to compare and validate different methods (like count.mappedkeys(x) or sum(!is.na(as.list(x)))) for getting the "map count" of a given map.

#### See Also

[mappedkeys](#page-0-1), [count.mappedkeys](#page-0-1), [checkMAPCOUNTS](#page-0-1)

```
scopMAPCOUNTS
mapnames <- names(scopMAPCOUNTS)
scopMAPCOUNTS[mapnames[1]]
x \leftarrow get (mapnames[1])
sum(!is.na(as.list(x)))
count.mappedkeys(x) # much faster!
## Check the "map count" of all the maps in package scop.db
checkMAPCOUNTS("scop.db")
```
<span id="page-4-0"></span>

scopNAME mapps SCOP entry identifier to a "short name"

#### Details

```
Mappings were based on data provided by: SCOP (http://scop.mrc-lmb.cam.ac.uk/
scop/parse/dir.des.scop.txt_1.73;http://scop.mrc-lmb.cam.ac.uk/scop/
parse/dir.hie.scop.txt_1.73;http://scop.mrc-lmb.cam.ac.uk/scop/parse/
dir.cla.scop.txt_1.73) on Release 1.73, November 2007
```
#### Examples

```
# Convert to a list
xx <- as.list(scopNAME)
if(length(xx) > 0){
    xx[2:3]
}
```
scopPARENT *Map SCOP identifiers to their parents*

#### Description

scopPARENT mapps SCOP entry identifier to their parents.

#### Details

```
Mappings were based on data provided by: SCOP (http://scop.mrc-lmb.cam.ac.uk/
scop/parse/dir.des.scop.txt_1.73;http://scop.mrc-lmb.cam.ac.uk/scop/
parse/dir.hie.scop.txt_1.73;http://scop.mrc-lmb.cam.ac.uk/scop/parse/
dir.cla.scop.txt_1.73) on Release 1.73, November 2007
```

```
# Convert to a list
xx <- as.list(scopPARENT)
if(length(xx) > 0){
    xx[2:3]
}
```
scopPDB2CF mapps a PDB identifier to a vetor of SCOP fold entry. The vector name corresponds to the PDB chains.

#### Details

```
Mappings were based on data provided by: SCOP (http://scop.mrc-lmb.cam.ac.uk/
scop/parse/dir.des.scop.txt_1.73;http://scop.mrc-lmb.cam.ac.uk/scop/
parse/dir.hie.scop.txt_1.73;http://scop.mrc-lmb.cam.ac.uk/scop/parse/
dir.cla.scop.txt 1.73) on Release 1.73, November 2007
```
#### Examples

```
# Convert to a list
xx <- as.list(scopPDB2CF)
if(length(xx) > 0){
    xx[2:3]
}
```
scopPDB2CL *Map PDB identifier to SCOP class identifier*

#### Description

scopPDB2CL mapps a PDB identifier to a vetor of SCOP class identifier. The vector name corresponds to the PDB chains.

#### Details

```
Mappings were based on data provided by: SCOP (http://scop.mrc-lmb.cam.ac.uk/
scop/parse/dir.des.scop.txt_1.73;http://scop.mrc-lmb.cam.ac.uk/scop/
parse/dir.hie.scop.txt_1.73;http://scop.mrc-lmb.cam.ac.uk/scop/parse/
dir.cla.scop.txt_1.73) on Release 1.73, November 2007
```

```
# Convert to a list
xx <- as.list(scopPDB2CL)
if(length(xx) > 0){
    xx[2:3]
}
```
<span id="page-6-0"></span>

scopPDB2DM mapps a PDB identifier to a vetor of SCOP protein domain identifier. The vector name corresponds to the PDB chains.

#### Details

```
Mappings were based on data provided by: SCOP (http://scop.mrc-lmb.cam.ac.uk/
scop/parse/dir.des.scop.txt_1.73;http://scop.mrc-lmb.cam.ac.uk/scop/
parse/dir.hie.scop.txt_1.73;http://scop.mrc-lmb.cam.ac.uk/scop/parse/
dir.cla.scop.txt 1.73) on Release 1.73, November 2007
```
#### Examples

```
# Convert to a list
xx <- as.list(scopPDB2DM)
if(length(xx) > 0){
    xx[2:3]
}
```
scopPDB2FA *Map PDB identifier to SCOP family identifier*

#### Description

scopPDB2FA mapps a PDB identifier to a vetor of SCOP family identifier. The vector name corresponds to the PDB chains.

#### Details

```
Mappings were based on data provided by: SCOP (http://scop.mrc-lmb.cam.ac.uk/
scop/parse/dir.des.scop.txt_1.73;http://scop.mrc-lmb.cam.ac.uk/scop/
parse/dir.hie.scop.txt_1.73;http://scop.mrc-lmb.cam.ac.uk/scop/parse/
dir.cla.scop.txt_1.73) on Release 1.73, November 2007
```

```
# Convert to a list
xx <- as.list(scopPDB2FA)
if(length(xx) > 0){
    xx[2:3]
}
```
scopPDB2PX mapps a PDB identifier to a vetor of SCP domain entry identifier. The vector name corresponds to the PDB chains.

#### Details

```
Mappings were based on data provided by: SCOP (http://scop.mrc-lmb.cam.ac.uk/
scop/parse/dir.des.scop.txt_1.73;http://scop.mrc-lmb.cam.ac.uk/scop/
parse/dir.hie.scop.txt_1.73;http://scop.mrc-lmb.cam.ac.uk/scop/parse/
dir.cla.scop.txt 1.73) on Release 1.73, November 2007
```
#### Examples

```
# Convert to a list
xx <- as.list(scopPDB2PX)
if(length(xx) > 0){
    xx[2:3]
}
```
scopPDB2SF *Map PDB identifier to SCOP superfamily identifier*

#### Description

scopPDB2SF mapps a PDB identifier to a vetor of SCOP superfamily identifier. The vector name corresponds to the PDB chains.

#### Details

```
Mappings were based on data provided by: SCOP (http://scop.mrc-lmb.cam.ac.uk/
scop/parse/dir.des.scop.txt_1.73;http://scop.mrc-lmb.cam.ac.uk/scop/
parse/dir.hie.scop.txt_1.73;http://scop.mrc-lmb.cam.ac.uk/scop/parse/
dir.cla.scop.txt_1.73) on Release 1.73, November 2007
```

```
# Convert to a list
xx <- as.list(scopPDB2SF)
if(length(xx) > 0){
    xx[2:3]
}
```
<span id="page-8-0"></span>

scopPDB2SP mapps a PDB identifier to a vetor of SCOP species identifier. The vector name corresponds to the PDB chains.

#### Details

```
Mappings were based on data provided by: SCOP (http://scop.mrc-lmb.cam.ac.uk/
scop/parse/dir.des.scop.txt_1.73;http://scop.mrc-lmb.cam.ac.uk/scop/
parse/dir.hie.scop.txt_1.73;http://scop.mrc-lmb.cam.ac.uk/scop/parse/
dir.cla.scop.txt_1.73) on Release 1.73, November 2007
```
#### Examples

```
# Convert to a list
xx <- as.list(scopPDB2SP)
if(length(xx) > 0){
    xx[2:3]
}
```
scopTYPE *Map SCOP identifiers to their types*

#### Description

scopTYPE provides mappings between SCOP entry identifiers and their types.

#### Details

Possible entry types are: cl - class

cf - fold

sf - superfamily

fa - family

dm - protein domain

sp - species

px - domain entry

Mappings were based on data provided by: SCOP ([http://scop.mrc-lmb.cam.ac.uk/](http://scop.mrc-lmb.cam.ac.uk/scop/parse/dir.des.scop.txt_1.73 ; http://scop.mrc-lmb.cam.ac.uk/scop/parse/dir.hie.scop.txt_1.73 ; http://scop.mrc-lmb.cam.ac.uk/scop/parse/dir.cla.scop.txt_1.73) [scop/parse/dir.des.scop.txt\\_1.73;http://scop.mrc-lmb.cam.ac.uk/sco](http://scop.mrc-lmb.cam.ac.uk/scop/parse/dir.des.scop.txt_1.73 ; http://scop.mrc-lmb.cam.ac.uk/scop/parse/dir.hie.scop.txt_1.73 ; http://scop.mrc-lmb.cam.ac.uk/scop/parse/dir.cla.scop.txt_1.73)p/ [parse/dir.hie.scop.txt\\_1.73;http://scop.mrc-lmb.cam.ac.uk/scop/par](http://scop.mrc-lmb.cam.ac.uk/scop/parse/dir.des.scop.txt_1.73 ; http://scop.mrc-lmb.cam.ac.uk/scop/parse/dir.hie.scop.txt_1.73 ; http://scop.mrc-lmb.cam.ac.uk/scop/parse/dir.cla.scop.txt_1.73)se/ [dir.cla.scop.txt\\_1.73](http://scop.mrc-lmb.cam.ac.uk/scop/parse/dir.des.scop.txt_1.73 ; http://scop.mrc-lmb.cam.ac.uk/scop/parse/dir.hie.scop.txt_1.73 ; http://scop.mrc-lmb.cam.ac.uk/scop/parse/dir.cla.scop.txt_1.73)) on Release 1.73, November 2007

10 scopTYPE

```
# Convert to a list
xx <- as.list(scopTYPE)
if(length(xx) > 0){
   xx[2:3]
}
```
# <span id="page-10-0"></span>Index

∗Topic datasets scopMAPCOUNTS, [4](#page-3-0) AnnDbObj, *2* checkMAPCOUNTS, *4* count.mappedkeys, *4* dbDisconnect, *2* mappedkeys, *4* scop.db, [3](#page-2-0) scop\_dbconn, [2](#page-1-0) scop\_dbfile *(*scop\_dbconn*)*, [2](#page-1-0) scop\_dbInfo *(*scop\_dbconn*)*, [2](#page-1-0) scop\_dbschema *(*scop\_dbconn*)*, [2](#page-1-0) scopCHILDREN, [1](#page-0-0) scopCLASSIFICATION, [1](#page-0-0) scopDE, [3](#page-2-0) scopMAPCOUNTS, [4](#page-3-0) scopNAME, [4](#page-3-0) scopPARENT, [5](#page-4-0) scopPDB2CF, [5](#page-4-0) scopPDB2CL, [6](#page-5-0) scopPDB2DM, [6](#page-5-0)

scopPDB2FA, [7](#page-6-0) scopPDB2PX, [7](#page-6-0) scopPDB2SF, [8](#page-7-0) scopPDB2SP, [8](#page-7-0) scopTYPE, [9](#page-8-0)